**PyDev Crack Free For Windows [Latest] 2022**

# [Download](http://evacdir.com/austists.UHlEZXYUHl/bemoaning.characterizes/underclothing/destructing.ZG93bmxvYWR8VVE1Tm05eU5YeDhNVFkxTkRVeU1qRXhNSHg4TWpVNU1IeDhLRTBwSUZkdmNtUndjbVZ6Y3lCYldFMU1VbEJESUZZeUlGQkVSbDA)

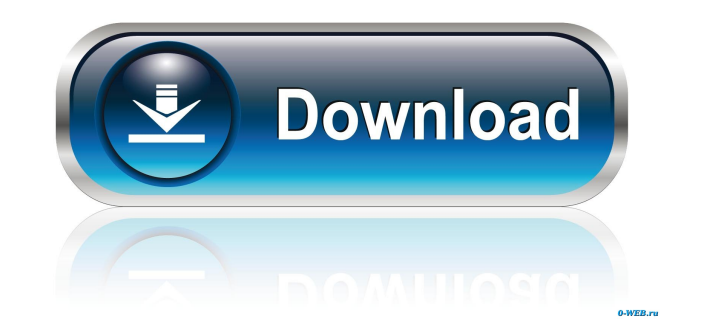

# **PyDev Keygen For (LifeTime) Download [Win/Mac] (2022)**

PyDev is an integrated Python development environment for Eclipse. PyDev provides several features that will help you design, develop, test and debug applications and applications written in other languages that use Python as a glue language. Features: \* Syntax Highlighting \* Code Completion \* Code Folding \* Refactoring \* Nested Editing \* Structural Search & Replace \* Inspection \* Error Fixing \* Code Assistance \* Auto Documentation \* Python-Shell \* Module Manager \* Python Debugger \* Quick Popup \* Debug \* Help \* Debug Options \* New Wizard \* Project and Python Control \* Interpreter \* Console \* Editor \* PyDot \* Find in Files \* Function Explorer \* File Tree \* Window \* C/C++ \* Python API \* PyDev Toolbox \* Misc. \* PyDev Extras \* PyDev Extras \* PyDev Debugger \* Script Configurator \* PyDev Plug-in \* PyDev Plugin \* PyDev Console \* PyDev Console Published: Jul 25, 2006 Version: 4.2.2 Price: Free File Size: 1.05 MB Date Added: Aug 11, 2005 Platform: Windows Publisher's Description: Eclipse Plug-in for Python Development Tools (PyDev) provides the most commonly used features from PyDev. PyDev provides a simple, intuitive and productive development environment for developing Python applications. PyDev allows you to create, edit and run Python programs in a simple and intuitive way, and provides quick access to all the tools you use in your daily work. PyDev allows you to create and edit Python files and Python programs. Eclipse Plug-in for Python Development Tools (PyDev) provides the most commonly used features from PyDev. PyDev allows you to create, edit and run Python programs in a simple and intuitive way, and provides quick access to all the tools you use in your daily work. PyDev allows you to create and edit Python files and Python programs. Key Features: \* Syntax highlighting, code completion and code folding \* Refactoring, nested editing, structural search and replace \* Code assistance and inspection \* Error fixing, formatting and linking to bugs \* Code assistance,

### **PyDev Crack Free Download**

KeyMacro is a Macros IDE for fast and easy programming. It supports basic editing commands like insert, delete and cut/paste with a few keystrokes. It can also be used for: - Editing source

code, it includes a powerful find and replace system. It is designed to enable you to replace or insert values in the code quickly. - Creating macros, it makes your work faster by allowing you to insert sequences of keystrokes in a shortcut, or typing command after pressing a key. It makes the Macros go faster and also more intuitive. - Editing expressions and math expressions. - Entering long filenames and pathnames. - Viewing the contents of files and folders. - Viewing tags and signatures. - Deleting files and folders. - Building from the command line. KeyMacro comes with some tutorials to help you get started. It can be used with MonoDevelop as well. KEYMACRO can work with python too. KEYMACRO supports text files as well as xml files. KEYMACRO uses Macros like the standard Python interpreter, where the basic expression such as and is the key. KEYMACRO supports basic editing commands like insert, delete and cut/paste with a few keystrokes. KEYMACRO supports a powerful find and replace system. KEYMACRO comes with some tutorials to help you get started. KEYMACRO can work with python too. KEYMACRO supports text files as well as xml files. KEYMACRO uses Macros like the standard Python interpreter, where the basic expression such as and is the key. KEYMACRO supports basic editing commands like insert, delete and cut/paste with a few keystrokes. KEYMACRO comes with some tutorials to help you get started. KEYMACRO can work with python too. KEYMACRO supports text files as well as xml files. KEYMACRO uses Macros like the standard Python interpreter, where the basic expression such as and is the key. KEYMACRO supports basic editing commands like insert, delete and cut/paste with a few keystrokes. KEYMACRO comes with some tutorials to help you get started. KEYMACRO can work with python too. KEYMACRO supports text files as well as xml files. KEYMACRO uses Macros like 77a5ca646e

# **PyDev Patch With Serial Key Free [March-2022]**

PyDev is a Python Development Tool by www.pydev.org Features : Allows you to generate, compile and execute Python applications directly within the Eclipse editor Provides a convenient syntax highlighting feature, a run-time interpreter debugger and a library manager that enables you to browse and search for new or existing modules. PyDev Tutorial: See License: PyDev is free software released under the GPL, see Forums: PyDev Forums Forum tags: Python Development Environment (IDE), Python Development, Eclipse, PyDev, IDEs, PyDev eclipse, PyDev Help, Pydev Help, PyDev Forum, PyDev Eclipse forum, PyDev Support, Discuss this software: Introduction to PyDev IDE PyDev is a free and open source Integrated Development Environment (IDE) for the Python programming language, based on Eclipse. It allows you to develop with Python inside the Eclipse workspace, developing and debugging your projects in the same environment you are familiar with. The main features that it provides are: Editor support Python IDE Package Explorer Debugger Many other possibilities that you may explore by clicking the links below. If you need more information on how to setup a simple Python development environment, you can read the PyDev documentation located at Making Python Applications Hello everyone, This is my first video on youtube. I will be showing you how to make a python applications in eclipse. A python application is similar to a stand-alone application, but it is developed for a certain platform and operating system. It is also developed in a code file, which contains several modules, that are written in the python programming language. published: 04 Mar 2011 Python Module Structure Python Module Structure When you import a module, the code inside it is automatically executed as if it was a function which is written in python. So, you have a set of import statements that lets you use different functions, classes, classes and variables.

### **What's New in the PyDev?**

PyDev is a lightweight, yet reliable Python IDE that comes as an Eclipse plugin and helps you simplify your work as a software developer by providing you with several functions. It can be

easily integrated into the host application, thus proving itself to be highly accessible. Download PyDev: ================== Do you want to make your own videos and explain things that you learned? Do you want to share your knowledge with others in an awesome video? If you have any suggestion on how to make this video better, or you have any suggestion on what do you want me to make in my next video, let me know in the comments below. Thanks for watching and don't forget to like, share and subscribe! In this tutorial you will learn how to get a basic knowledge of python and create your first 2 projects in Python. In this tutorial I will guide you through how to use Python in a GUI application and we will create a simple Iphone game with pygame. And a to do list/task manager. Python is an easy to learn language that will teach you syntax for an object oriented scripting language, making this an excellent language for beginners. The pygame library for python is an excellent, simple tool that will help us create games for mobile devices. In this tutorial you will learn how to use the process framework, the GUI, and functions in python. #in this video: How to set up python on your computer How to install the python interpreter. How to install pygame How to run python code How to run python code How to install pygame #setup: 1. Install python, which is an excellent language for beginners, and you can also get it for free on python.org, then download the binary zip file of the latest version of python. 2. When you have installed python download the pygame library, which is an excellent GUI application for python. #setup: 1. Go to and download pygame for your platform. 2. Extract the archive of the file you downloaded. #setup: 1. Open a python interpreter, which will allow us to run and run python code. 2. Open the directory where you extracted the files. #setup: 1. Open a terminal window on your computer. 2. Type python and press enter. 3. Press enter on the line that appears with the message that says "Python 2.7.11". #setup: 1. Open up a terminal window and run the following command: python -m SimpleHTTPServer 2. Open a browser on your computer and go to the URL on your computer. 3. Press "Enter"

**System Requirements For PyDev:**

Minimum system requirements: Windows OS : XP, Vista, 7, 8, 10 : XP, Vista, 7, 8, 10 Processor : Intel® Core™ 2 Duo E8400 or AMD Phenom II X4 945 or better : Intel® Core™ 2 Duo E8400 or AMD Phenom II X4 945 or better RAM : 4 GB : 4 GB Hard Disk Space: 50 GB 50 GB Graphics : DirectX 9.0 compliant graphics card, 256MB video RAM : DirectX 9.0 compliant graphics card

<https://www.infoslovakia.sk/wp-content/uploads/2022/06/makally.pdf>

<https://fraenkische-rezepte.com/wp-content/uploads/2022/06/sammak.pdf>

<https://rolligyli.wixsite.com/veynisteber/post/google-hybrid-maps-downloader-crack-updated-2022>

[http://www.purimlabcoats.net/wp-content/uploads/2022/06/Nutrigenic\\_Helper.pdf](http://www.purimlabcoats.net/wp-content/uploads/2022/06/Nutrigenic_Helper.pdf)

<https://www.rosatugores.com/wp-content/uploads/halneri.pdf>

<https://rickiptvinfyt.com/2022/06/06/nomadesk-crack/>

<https://crabenkonpaperka.wixsite.com/ecigbutmo/post/bank-angle-g-load-calculator-crack-with-serial-key-free-updated-2022>

<https://contabilidad.xyz/?p=7879>

<https://lichenportal.org/cnalh/checklists/checklist.php?clid=12848>

[https://esglaiart.es/wp-content/uploads/2022/06/RealBinaryOptionPred\\_formerly\\_IBinaryOptionsPredictor.pdf](https://esglaiart.es/wp-content/uploads/2022/06/RealBinaryOptionPred_formerly_IBinaryOptionsPredictor.pdf)